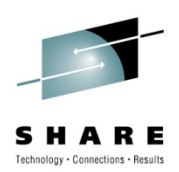

# **Understanding z/OS Communications Server storage use**

Alfred B Christensen – <u>alfredch@us.ibm.com</u> IBM Raleigh, NC

Thursday 5-Aug-2010 - 3:00 PM to 4:00 PM

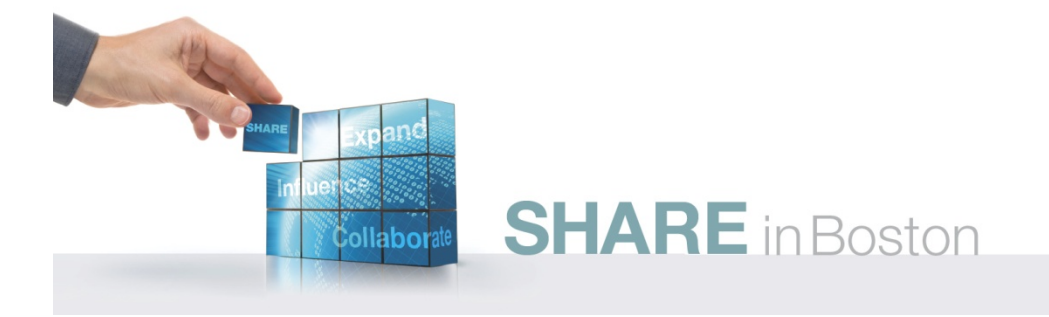

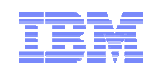

# Understanding z/OS Communications Server storage use

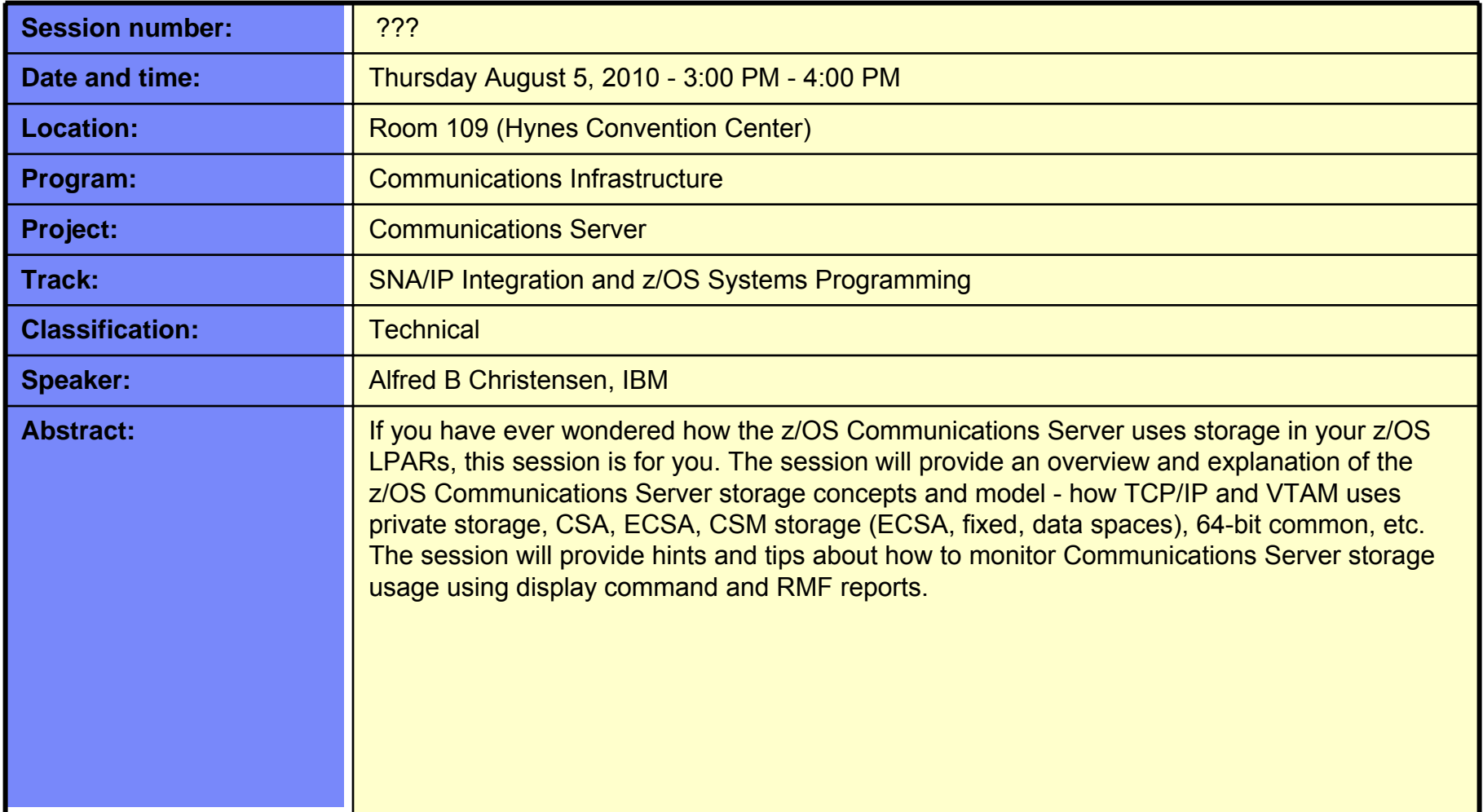

• GDDM®GDPS®

•

•

• i5/OS®IBM eServer

••

•IBM®

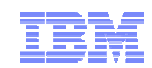

## Trademarks, notices, and disclaimers

 • Geographically Dispersed Parallel Sysplex • HiperSockets

• HPR Channel Connectivity

#### **The following terms are trademarks or registered trademarks of International Business Machines Corporation in the United States or other countries or both:**

- Advanced Peer-to-Peer Networking®
- AIX®
- alphaWorks®
- AnyNet®
- AS/400®
- BladeCenter®
- Candle®
- CICS®
- DataPower®
- DB2 Connect
- DB2®
- DRDA®
- e-business on demand®
- e-business (logo)
- e business(logo)®
- ESCON®
- FICON®
- IBM zEnterprise™ System • IMS
- InfiniBand ®

• HyperSwap

i5/OS (logo)

IBM (logo)®

- IP PrintWay
- IPDS
- iSeries
- LANDP®
- Language Environment® • MQSeries®
- MVS
- NetView®
- OMEGAMON®
- Open Power
- OpenPower
- Operating System/2®
- Operating System/400®
- •
- OS/390®•
- OS/400®
- Parallel Sysplex®
- POWER®
- POWER7®
- PowerVM
- PR/SMpSeries®
- •• RACF®
- Rational Suite®
- Rational®• Redbooks
- Redbooks (logo)
- Sysplex Timer®
- System i5
- •System p<sub>5</sub>
- System x®
- System z®
- System z9®
- System z10
- Tivoli (logo)®
- Tivoli®
- VTAM®
- 
- WebSphere® • xSeries®
- z9®
- $\cdot$  z10 BC
- $\cdot$  z10 EC

\* All other products may be trademarks or registered trademarks of their respective companies.

• zEnterprise • zSeries®• z/Architecture• z/OS® • z/VM®• z/VSE

#### **The following terms are trademarks or registered trademarks of International Business Machines Corporation in the United States or other countries or both:**

- Adobe, the Adobe logo, PostScript, and the PostScript logo are either registered trademarks or trademarks of Adobe Systems Incorporated in the United States, and/or other countries.
- Cell Broadband Engine is a trademark of Sony Computer Entertainment, Inc. in the United States, other countries, or both and is used under license there from.
- Java and all Java-based trademarks are trademarks of Sun Microsystems, Inc. in the United States, other countries, or both.
- Microsoft, Windows, Windows NT, and the Windows logo are trademarks of Microsoft Corporation in the United States, other countries, or both.
- InfiniBand is a trademark and service mark of the InfiniBand Trade Association.
- Intel, Intel logo, Intel Inside, Intel Inside logo, Intel Centrino, Intel Centrino logo, Celeron, Intel Xeon, Intel SpeedStep, Itanium, and Pentium are trademarks or registered trademarks of Intel Corporation or its subsidiaries in the United States and other countries.
- UNIX is a registered trademark of The Open Group in the United States and other countries.
- Linux is a registered trademark of Linus Torvalds in the United States, other countries, or both.
- ITIL is a registered trademark, and a registered community trademark of the Office of Government Commerce, and is registered in the U.S. Patent and Trademark Office.
- IT Infrastructure Library is a registered trademark of the Central Computer and Telecommunications Agency, which is now part of the Office of Government Commerce.

#### **Notes**:

- Performance is in Internal Throughput Rate (ITR) ratio based on measurements and projections using standard IBM benchmarks in a controlled environment. The actual throughput that any user will experience will vary depending upon considerations such as the amount of multiprogramming in the user's job stream, the I/O configuration, the storage configuration, and the workload processed. Therefore, no assurance can be given that an individual user will achieve throughput improvements equivalent to the performance ratios stated here.
- IBM hardware products are manufactured from new parts, or new and serviceable used parts. Regardless, our warranty terms apply.
- All customer examples cited or described in this presentation are presented as illustrations of the manner in which some customers have used IBM products and the results they may have achieved. Actual environmental costs and performance characteristics will vary depending on individual customer configurations and conditions.
- This publication was produced in the United States. IBM may not offer the products, services or features discussed in this document in other countries, and the information may be subject to change without notice. Consult your local IBM business contact for information on the product or services available in your area.
- All statements regarding IBM's future direction and intent are subject to change or withdrawal without notice, and represent goals and objectives only.
- Information about non-IBM products is obtained from the manufacturers of those products or their published announcements. IBM has not tested those products and cannot confirm the performance, compatibility, or any other claims related to non-IBM products. Questions on the capabilities of non-IBM products should be addressed to the suppliers of those products.
- Prices subject to change without notice. Contact your IBM representative or Business Partner for the most current pricing in your geography.

Refer to www.ibm.com/legal/us for further legal information.

- 
- OS/2®
- 

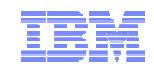

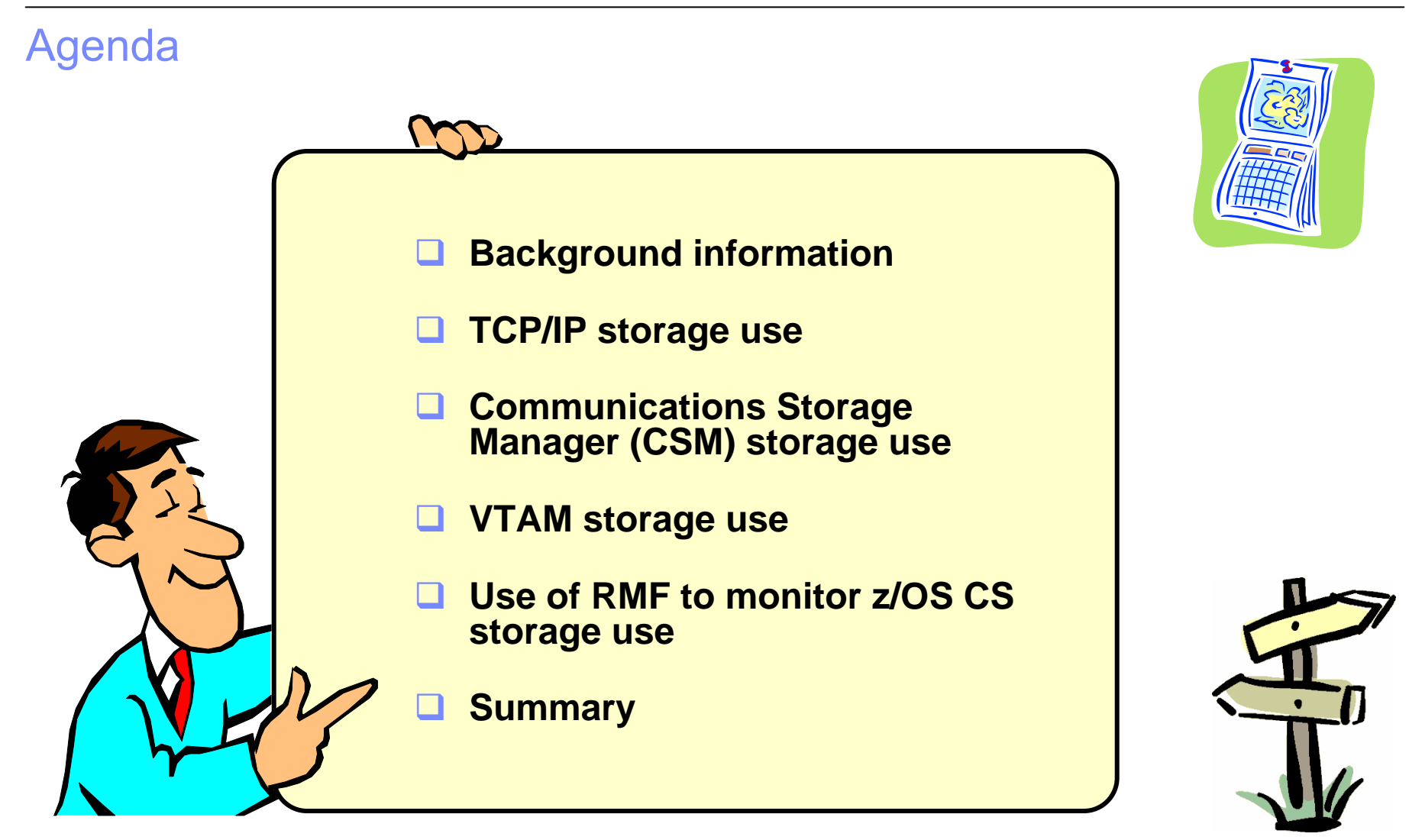

*Disclaimer: All statements regarding IBM future direction or intent, including current product plans, are subject to change or withdrawal without notice and represent goals and objectives only. All information is provided for informational purposes only, on an "as is" basis, without warranty of any kind.*

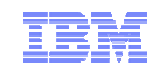

## **Understanding z/OS Communications Server Storage Usage**

# **Background information**

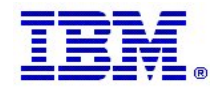

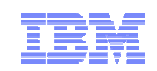

## z/OS virtual storage map

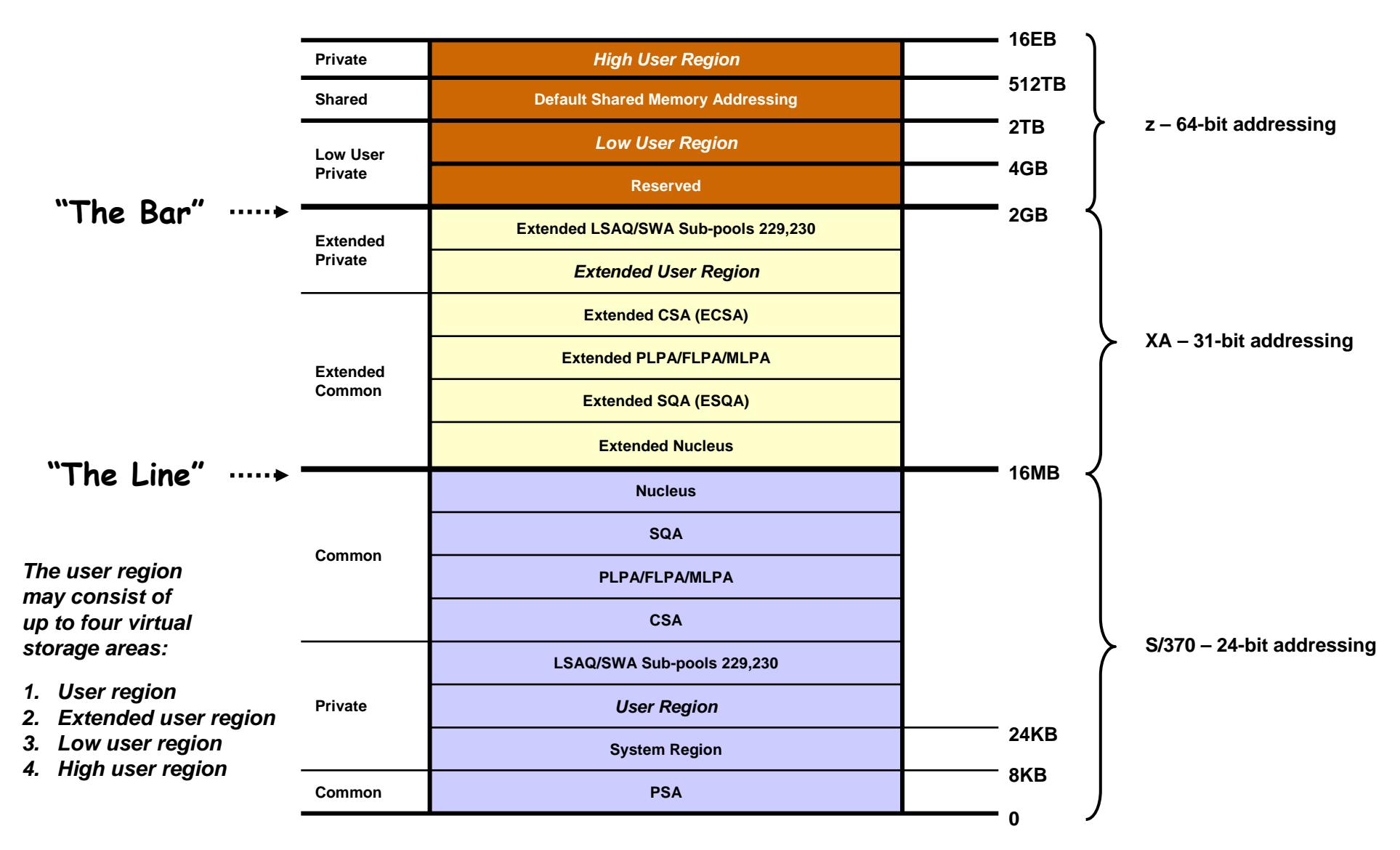

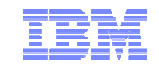

# KB, MB, GB, TB, PB, EB, ZB – and the lot ..

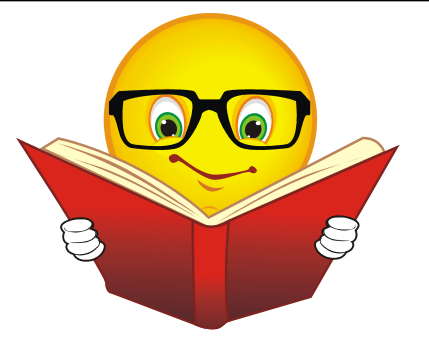

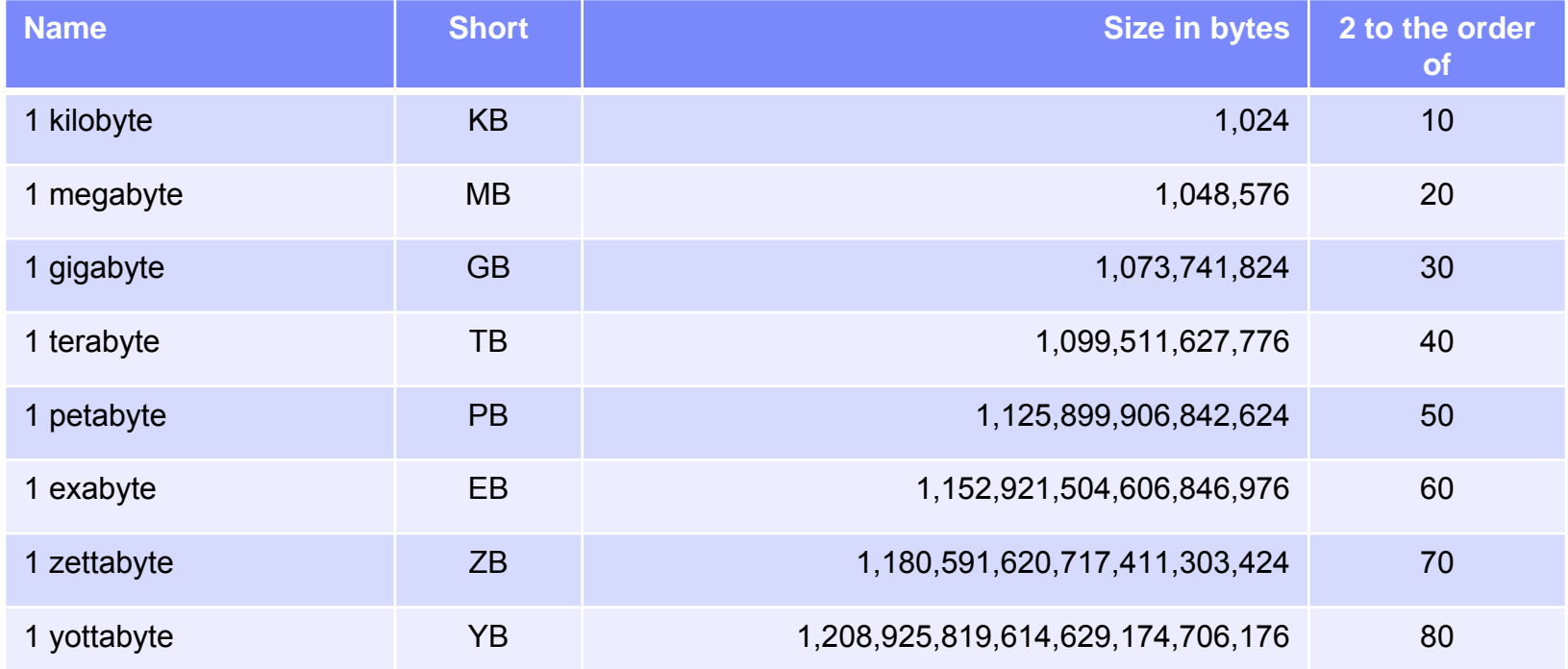

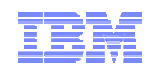

# A perspective of address space size over time

- A 31-bit XA address space is 128 times larger than a 24-bit S/370 address space
- A 64-bit z/Architecture address space is 8 billion times larger than a 31 bit XA address space and 1024 billion times larger than a S/370 address space

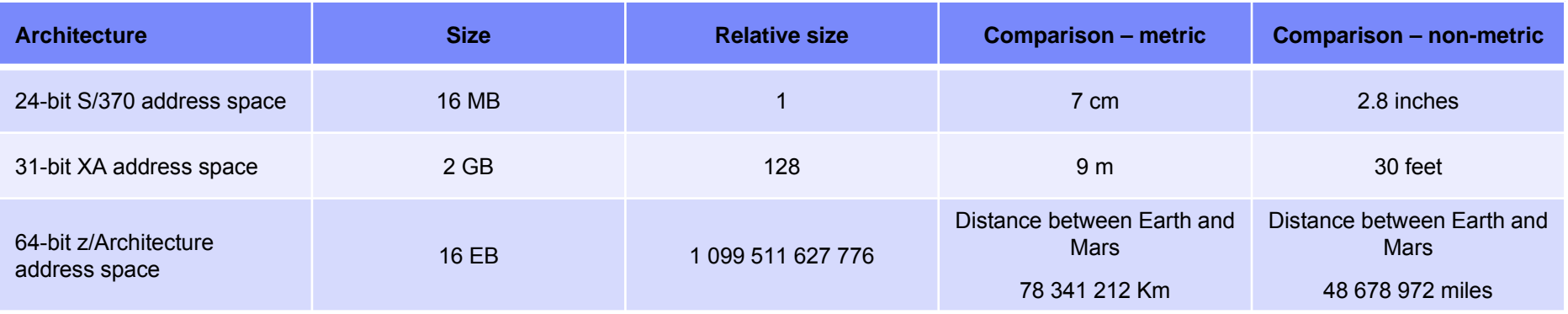

*Note: distance between earth and Mars varies between 66 million Km and 402 million Km. 78 341 212 Km is the average distance.*

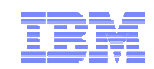

#### Communications Server virtual storage usage overview

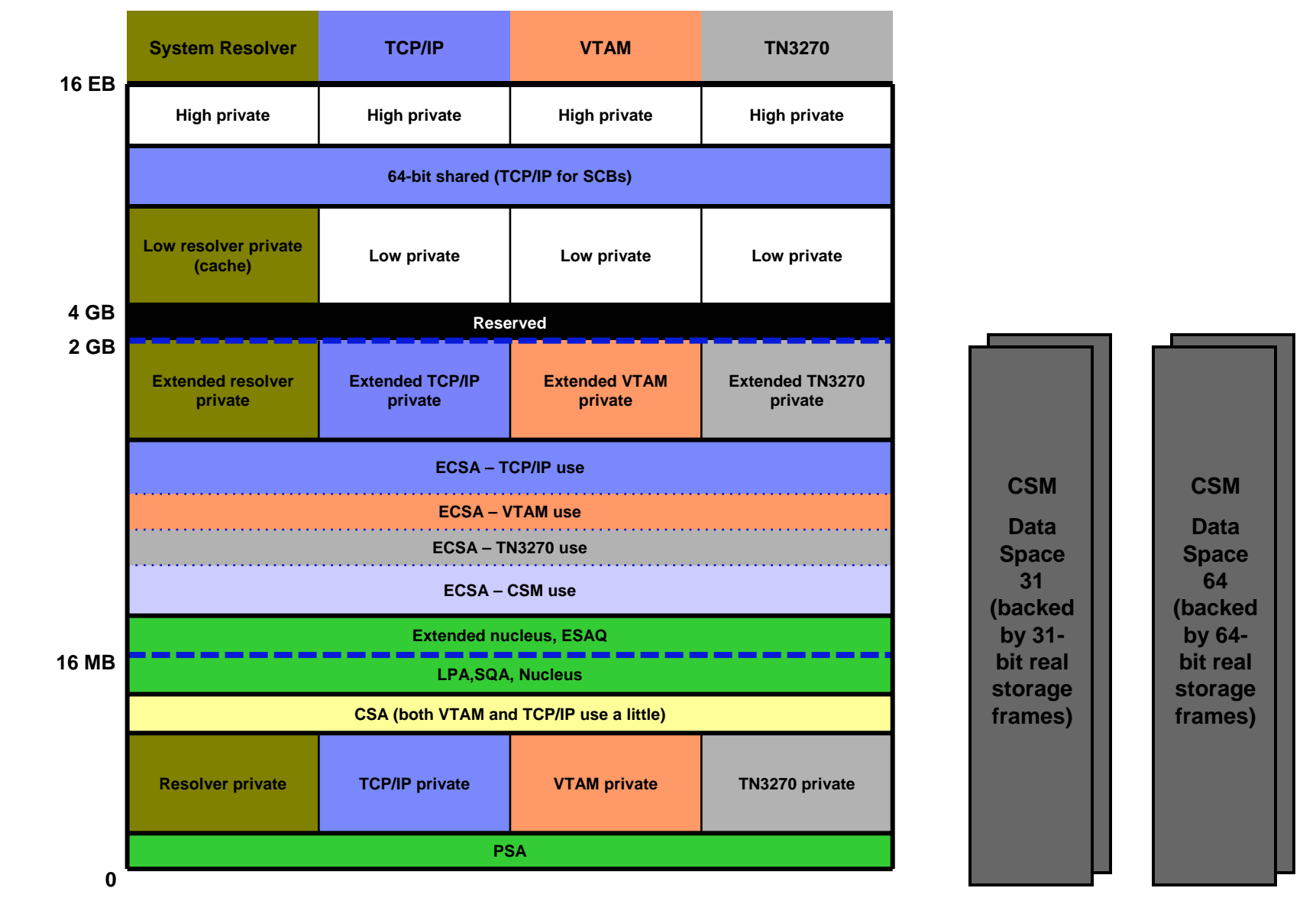

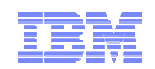

#### Limiting the amount of virtual storage in the user region(s)

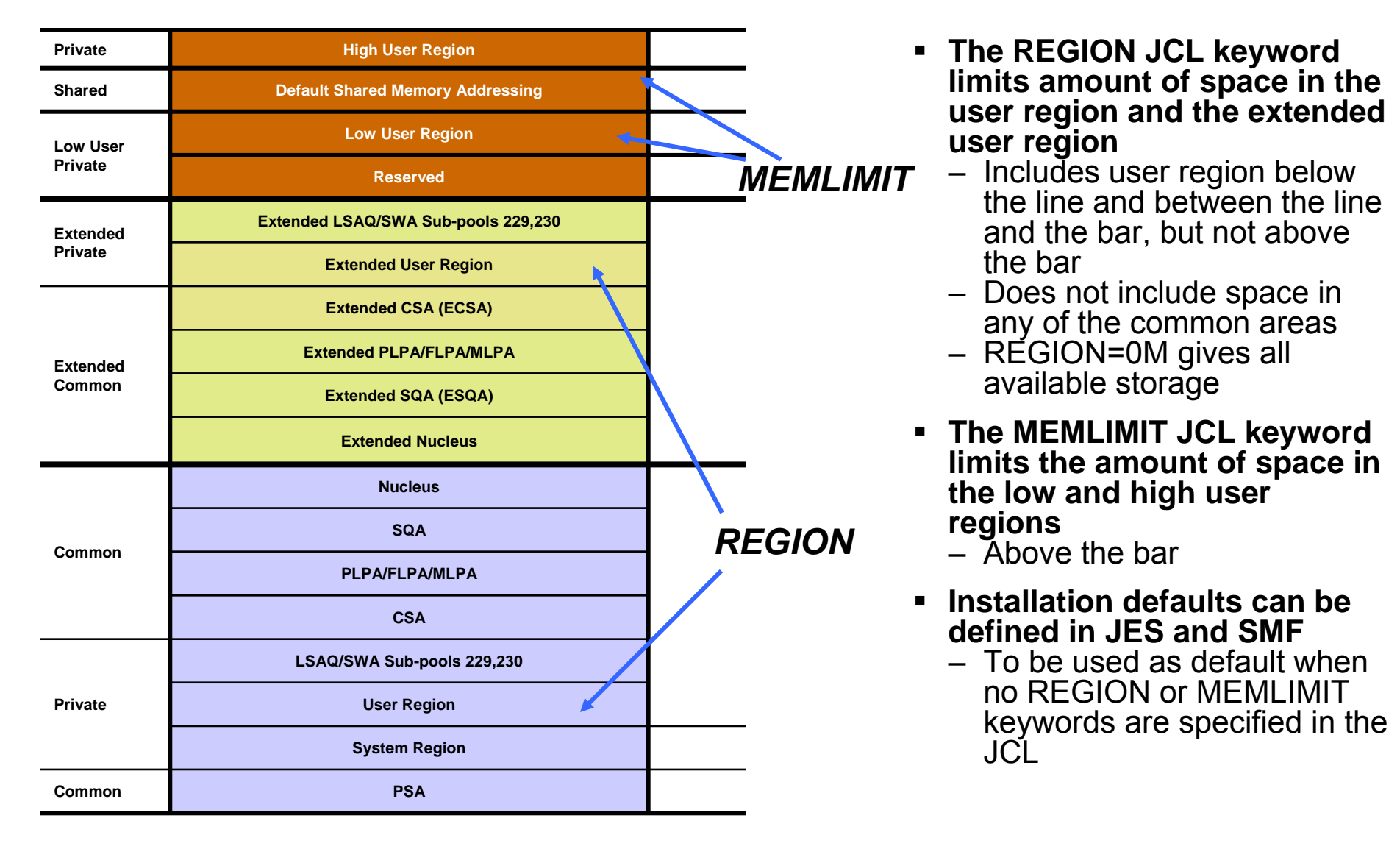

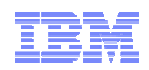

# Installation exits may override JCL keywords

#### **Installation exits can enforce installation standards – will override any specifications found in JCL**

#### – **IEALIMIT**

- Is no longer a recommended exit routine for this purpose
- Can only enforce standards for user region below the 16 MB line and is linked into the MVS nucleus

#### – **IEFUSI**

- Is the preferred exit routine to enforce these limits
- Resides in the LPA
- Can enforce standards for:
	- $\triangleright$  The user region below the 16 MB line
	- ¾ The extended user region between the 16 MB line and the 2 GB bar
	- ¾ The user region above the 2 GB bar (MEMLIMIT JCL keyword)
- PPT attribute NOHONORIEFUSIREGION can be used for selected programs to ignore IEFUSI standards – defined in the SCHEDxx SYS1.PARMLIB member

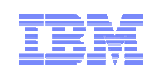

## Data Spaces and memory objects

#### **Data Space**

- A data space is max 2 GB in size
- 31-bit addressing is used to access data in a data space
- A data space may be backed by 64-bit real storage frames (if the system has more than 2 GB of real storage)
	- What CSM means with the term 'DATA SPACE 64':
		- $\triangleright$  This is not 64-bit virtual storage, this is a normal 2 GB data space that is allowed to be backed by 64-bit real storage frames
- CSM uses so-called common data spaces
	- System-wide number of common data spaces is limited by the MAXCAD keyword in IEASYSxx
		- ¾ Default is 50

#### ■ **Memory object**

- Virtual storage above the bar may be allocated and made part of an address space's virtual storage addressing range
- Obtained in multiples of 1 MB (a so-called memory object)
- A memory object may be a common memory object or a shared memory object – residing in the area between 2 TB and 512 TB
- A memory object may also be part of the private addressing range within an address space – part of the user region

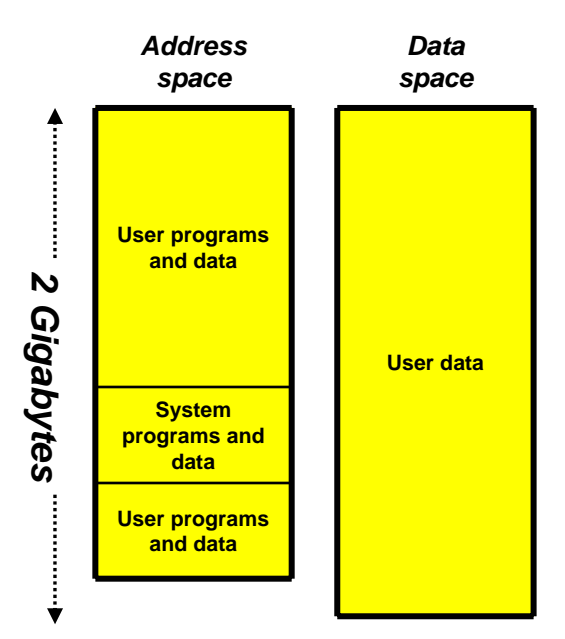

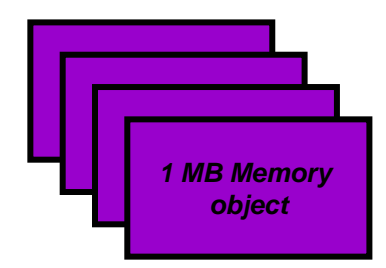

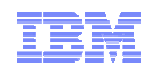

# System wide storage-related definitions

- SYS1.PARMLIB IEASYSnn member
	- **CSA=(a,b)** 
		- ″a″ specifies the size of the CSA, located below 16MB
		- ″b″ specifies the size of the extended CSA, located above 16MB
			- ¾ Make sure this number is big enough to accommodate TCP/IP's, VTAM's, and CSM's ECSA requirements
			- $\triangleright$  Plus the requirements of whatever else you run on that system
		- Example:
			- ¾ CSA=(4M,256M)
				- **□ 4MB CSA below the 16 MB line**
				- □ 256MB ECSA above the 16 MB line

#### – **HVCOMMON=a**

- "a" specifies the size of the 64-bit common area (xxG or xxT)
	- $\triangleright$  The 64-bit common area will be placed below the 4T line.
	- $\triangleright$  The value you specify will be rounded up to a 2 gigabyte boundary
	- ¾ Default is 64 GB, minimum is 2 GB, maximum is 1 TB

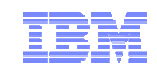

## **Understanding z/OS Communications Server Storage Usage**

# **TCP/IP storage use**

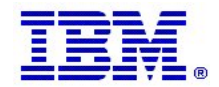

© 2010 IBM Corporation

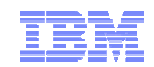

#### TCP/IP storage use overview

- **TCP/IP user region**
	- Primarily extended user region
	- Very little, if any, in the user region below the line
	- Nothing in low and high user regions above the bar
	- TCP/IP refers to this storage as POOL storage

#### $\blacksquare$ **Extended Common Service Area (ECSA)**

- The part of ECSA that is obtained and managed by TCP/IP
	- Not part of CSM storage
- During TCP/IP initialization, a few modules are loaded into ECSA using dynamic LPA functions
	- Prior to z/OS V1R11 this was done by TCP/IP itself using directed load
	- Main module is EZBTIINI, which in the current z/OS V1R11 distribution is 7,117,424 bytes in size
- Otherwise ECSA storage is primarily used for common control blocks
- ECSA storage is obtained in either key 0 or key 6
	- Most workload-related storage is obtained in key 6
- ECSA storage is obtained with TCP/IP or the "System" as owner
	- Almost all TCP/IP's ECSA is obtained with the "System" as owner

#### **Common 64-bit memory**

– In z/OS V1R11, TCP/IP uses common 64-bit memory objects for Socket Control Blocks (SCBs)

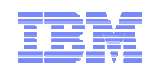

# D TCPIP,[stackname],STOR

- $\blacksquare$ This does not include CSM storage
- Limits can optionally be configured in the TCP/IP Profile for POOL and ECSA storage
- $\blacksquare$  **POOL** storage
	- The amount of storage TCP/IP uses in its user regions
- $\blacksquare$  **ECSA** storage
	- In releases prior to z/OS V1R12, ECSA includes the size of load module EZBTIINI, which is loaded into ECSA during initialization (in z/OS V1R11 using dynamic LPA functions).
		- EZBTIINI resides in storage key 0.
		- The total size of this module is roughly 6,950K in z/OS V1R11, which is up about 660K from z/OS V1R10.
	- In z/OS V1R12, ECSA does not include any load modules that have been loaded into common storage
		- The size of load modules in ECSA is reported separately in the output from this command
	- Most of the ECSA storage is from an RMF perspective reported under the MVS master address space (RMF job name of %MVS).
		- The ECSA storage is obtained with OWNER(SYSTEM)
		- You cannot get an RMF Common Storage report to match the number above

#### **64-BIT common**

– This storage is obtained in 1 MB objects, but only backed by real storage or page data set space to the extend TCP/IP uses it

#### **CSA Modules**

– This is common storage used by TCP/IP load modules. Reported in z/OS V1R12.

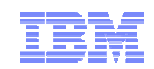

## D TCPIP,[stackname],STOR

#### *z/OS V1R11*

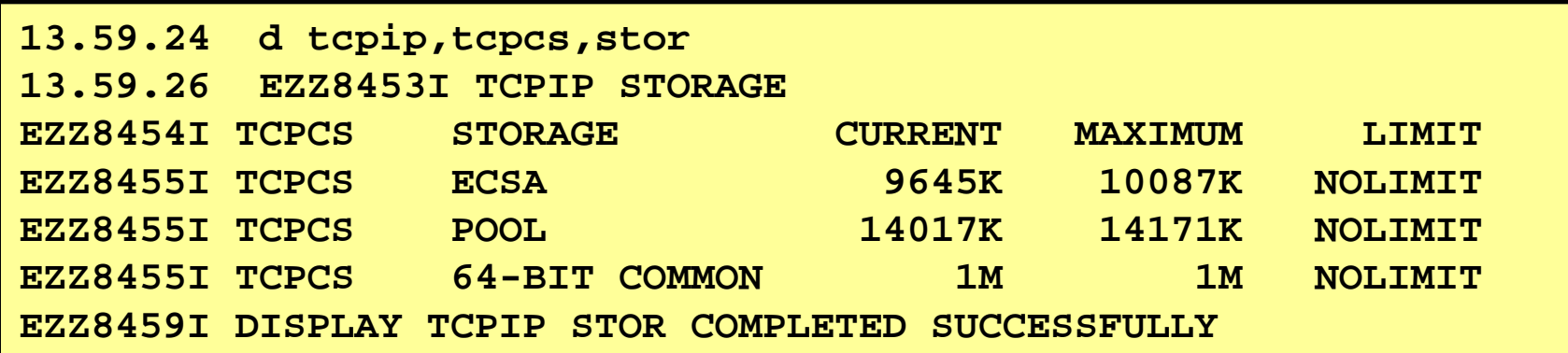

#### *z/OS V1R12*

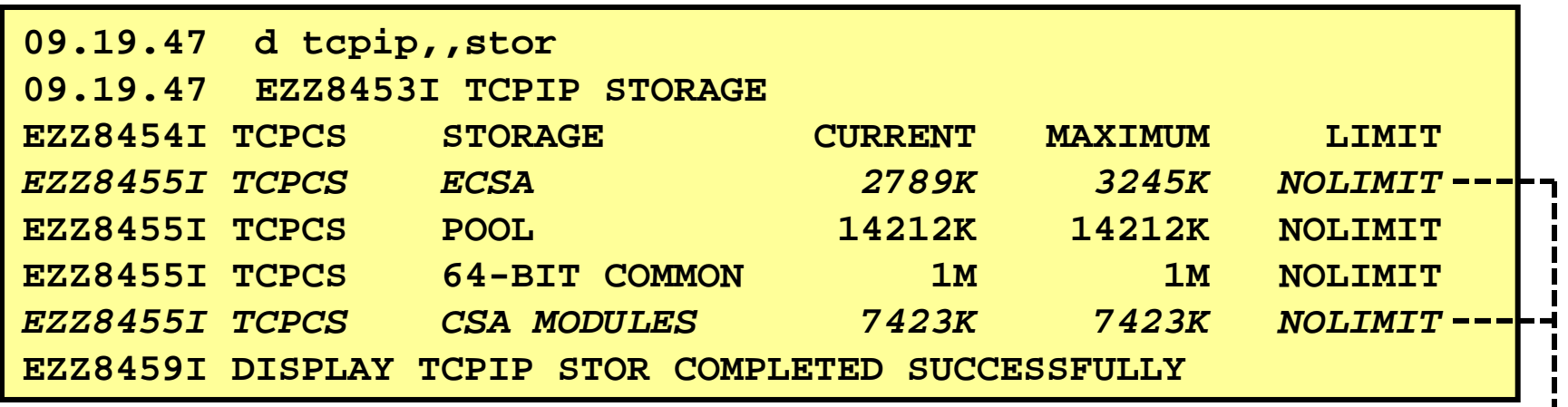

*ECSA storage is now reported as workload-related storage use only. Load modules in ECSA are reported separately in the CSA Modules line.*

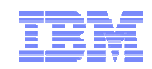

# D TCPIP,TN-Server-Name,STOR

- $\blacksquare$  **Each TN3270 server address space on your system also support the D TCPIP,,STOR command**
	- Output will reflect that TN3270 server address space's use of storage
		- Enter the command for each TN3270 server address space

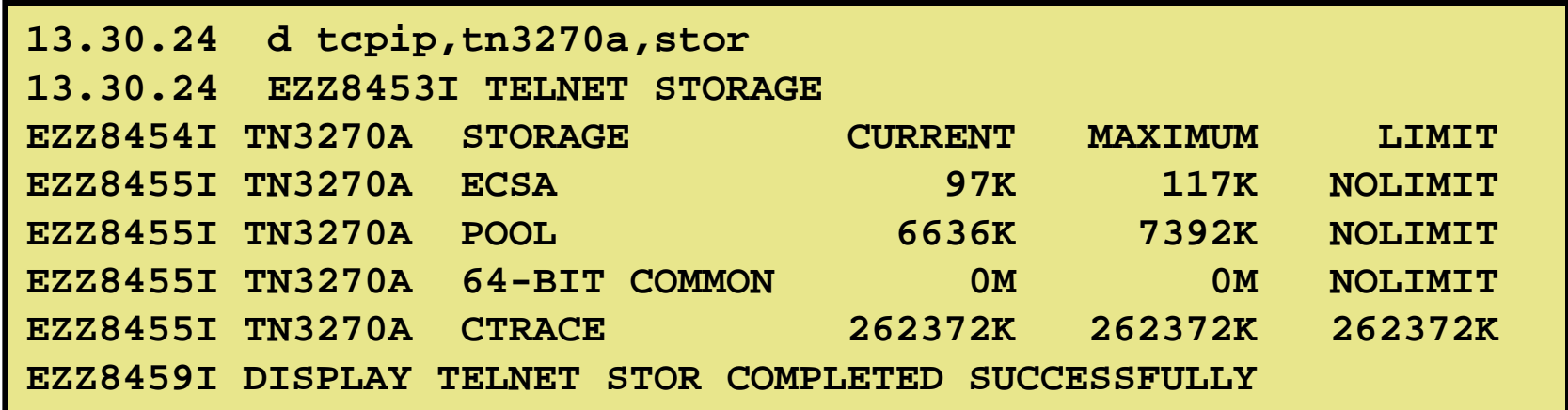

- –There are no limits that can be configured for a TN3270 server address space
- The storage options include a CTRACE storage type
	- The CTRACE storage is in the TN3270 server's private area (not common and not data space), but is not included in the POOL storage type line
	- It is currently set to 256 MB
	- The limit here is not configurable
	- The size reflects how much storage is obtained for tracing, not what currently is being used for tracing

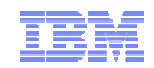

## How do you limit TCP/IP's storage use?

#### **POOL storage**

- Via the REGION keyword in TCP/IP's start up JCL
	- User and extended user region size
	- Can be overridden by installation exits
		- ¾ Primarily IEFUSI
	- If used, should be accompanied by limitations in TCP/IP's profile
- TCP/IP Profile
	- GLOBALCONFIG POOLLIMIT xxK or xxM
		- $\geq 0$  means no limit and is the default

#### **ECSA storage**

- TCP/IP Profile
	- GLOBALCONFIG ECSALIMIT xxK or xxM
		- $\geq 0$  means no limit and is the default

#### **The GLOBALCONFIG limits will be enforced by TCP/IP itself**

- Warning messages at 80%, 90%, and 98% utilization
	- EZZ4360I, EZZ4361I, and EZZ4362I for ECSA
	- EZZ4364I, EZZ4365I, and EZZ4366I for POOL
- Storage relieved message issued when under 75% again
	- EZZ4363I for ECSA and EZZ4367I for POOL

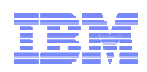

# Considerations for choosing POOL and ECSA limits

- **Monitor TCP/IP storage use during your acceptable peak periods**
- **Add a reasonable fudge factor to the observed maximum usage values**
	- The ECSALIMIT ensures that TCP/IP does not overuse the z/OS system's common storage.
		- It is intended to improve system reliability by limiting TCP/IP's common storage usage.
	- Accommodate for temporary application "hang" conditions, where TCP/IP must buffer large amounts of inbound or outbound data.
- **If you choose to limit POOL storage, make sure you use a value that is lower than or equal to what your installation exit (IEFUSI) enforces**
	- The benefit of specifying POOL limit is that you will receive warning messages before storage obtain calls start failing with not enough storage available to satisfy the requests
- **The values can be changed via OBEYFILE command processing**

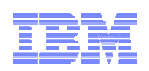

### Other considerations for TCP/IP storage controls - UDP

#### **UDP applications:**

- Control queue size of UDP messages
- UDPCONFIG UDPQUEUELIMIT
	- When UDPQUEUELIMIT is ON then receive queues for UDP ports are limited to 2000 messages or 2800K
- To further control UDP queue sizes, enable IDS policies with traffic regulation and UDP message queue size limits per UDP application
- Does not apply to EE UDP traffic !!

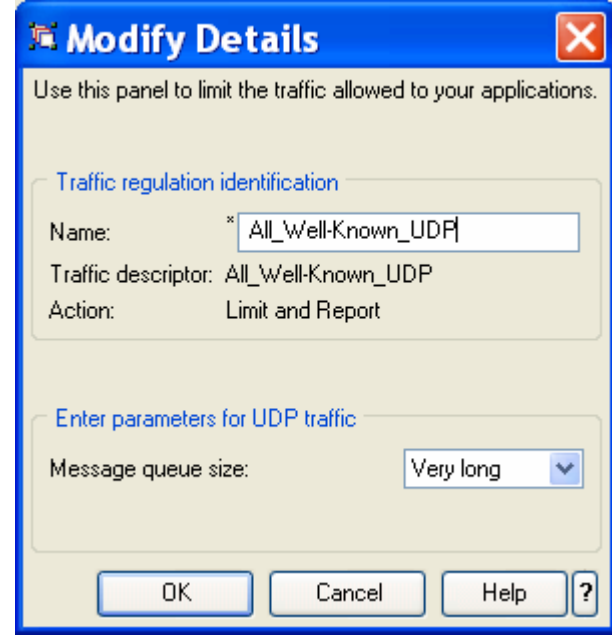

*This will also benefit use of CSM storage*

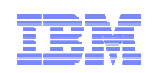

## Other considerations for TCP/IP storage controls - TCP

#### **TCP applications**

- Control number of concurrent connections with TCP Listeners to reduce impacts of flooding attacks:
	- IDS policy with traffic regulation and connection limits
- Monitor "misbehaving" applications that build up large send or receive buffers:
	- Monitor new z/OS V1R11 syslogd messages about applications with long send or receive queues
	- Watch for EZZ8661I to EZZ8664I messages
	- These messages will be logged through TRMD and syslogd even if you have no IDS policy enabled **This will also benefit**

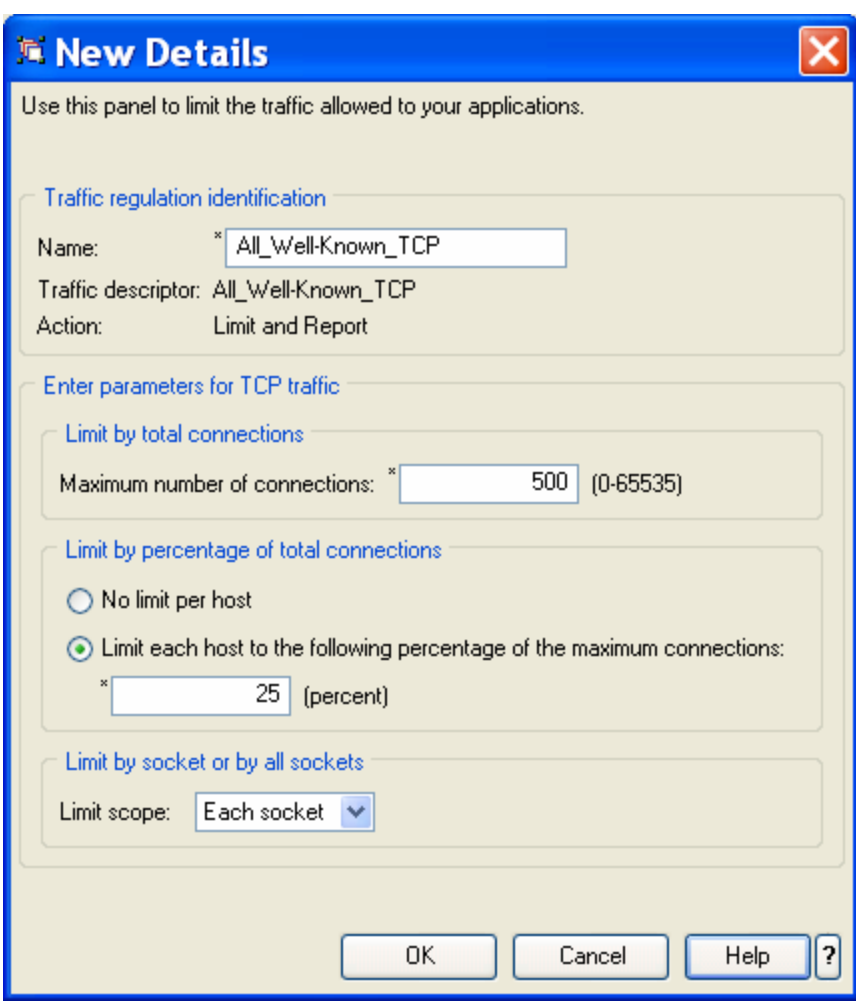

*use of CSM storage*

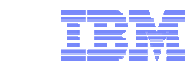

### z/OS V1R11 storage improvements for storage shortages situations and slow or stalled TCP applications

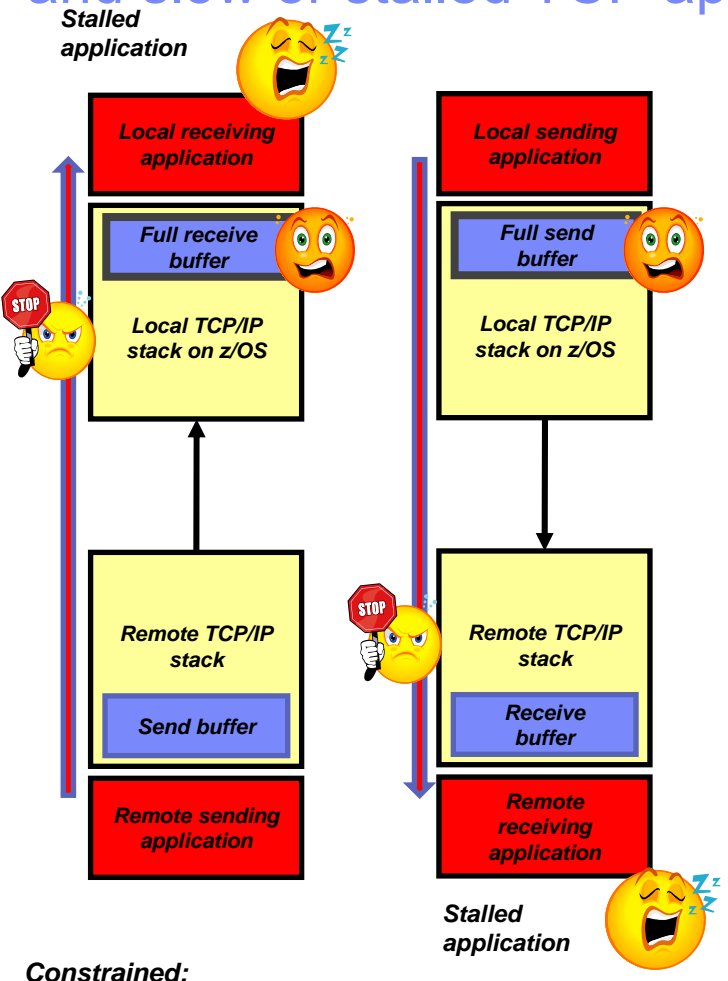

- *Queue full & data at least 30 sec old*
- *Any data at least 60 sec old*
- *Entry alert when 90% of constrained threshold reached, exit alert when down at 80%*
- Data in a send buffer is page fixed awaiting IO operations to be initiated
	- When application is not making progress or fixed storage is constrained
		- All new data added to TCP send queue is marked as page-able
	- When storage becomes constrained, all unsent data on send queues for all non-local TCP connections is marked as page-able
	- Before data is sent to remote stack it is changed back to fixed, as required by the DLC
- It was very difficult to identify which local<br>applications caused excessive amounts of space to<br>be used on the send or receive queues
	- Alerts issued to indicate TCP queue in constrained state
		- •Indicate old data on send or receive queue
		- • Identify connection (connection id, job name, addresses, ports)
		- •Constrained state entry and exit indicated
		- •Issued to syslogd using TRMD

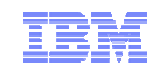

#### **Understanding z/OS Communications Server Storage Usage**

# **Communications Storage Manager (CSM) storage use**

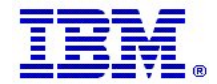

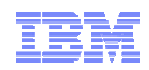

# Communications Storage Manager (CSM)

- **The communications storage manager (CSM) is a VTAM component that allows authorized host applications to share data with VTAM, TCP/IP and other CSM users without the need to physically copy the data.**
- **CSM includes a public application programming interface (API) that provides a way to:**
	- Obtain and return CSM buffers
	- Change ownership of buffers
	- Copy buffers
	- Manage CSM buffers
- $\mathbf{R}$  **The storage key for CSM buffers is key 6**
	- Most CSM storage is obtained with the "System" as owner

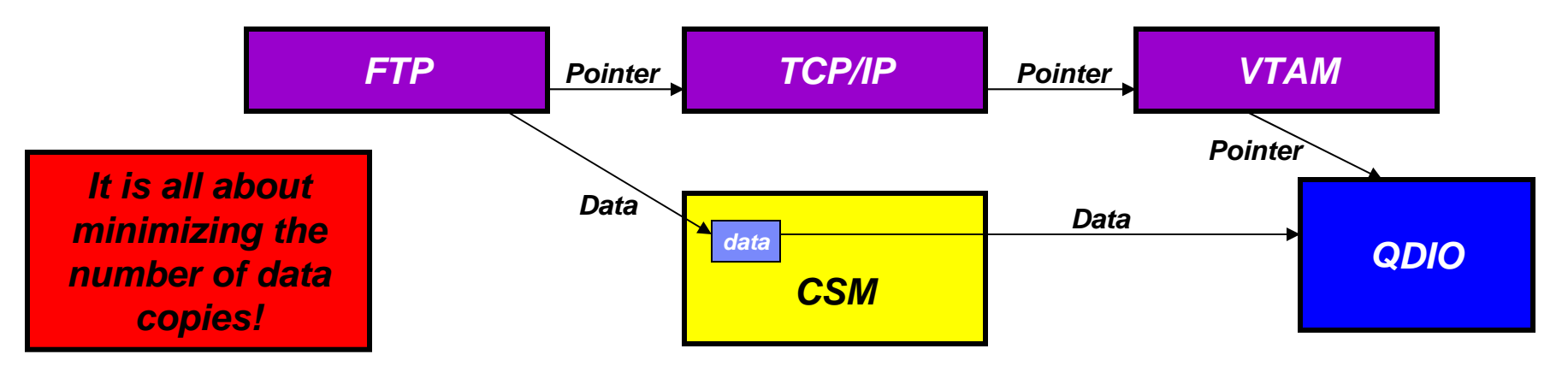

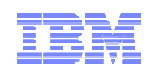

# CSM virtual storage overview

- $\blacksquare$ Users of CSM storage use the IVTCSM macro to interact with the CSM storage manager
- $\blacksquare$ CSM storage is organized into buffer pools of fixed sizes (4K, 16K, 32K, 60K, and 180K)
- $\blacksquare$  CSM storage is either ECSA or data space storage
	- CSM may create up to a total of five data spaces if needed
- $\blacksquare$
- CSM storage may be fixed or pageable CSM storage may be page fixed in order to support an IO operation that requires fixed storage

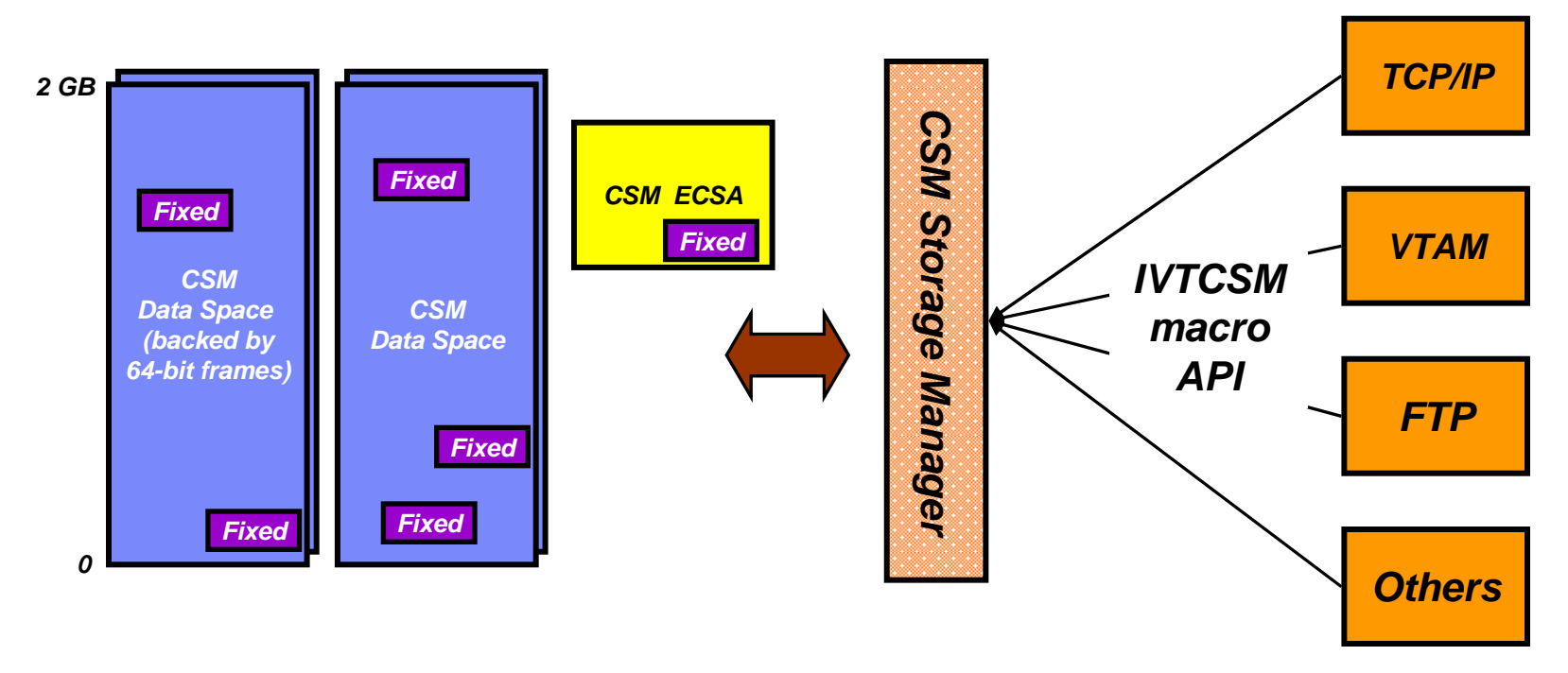

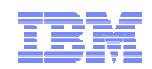

#### CSM buffer pools, source, and residency

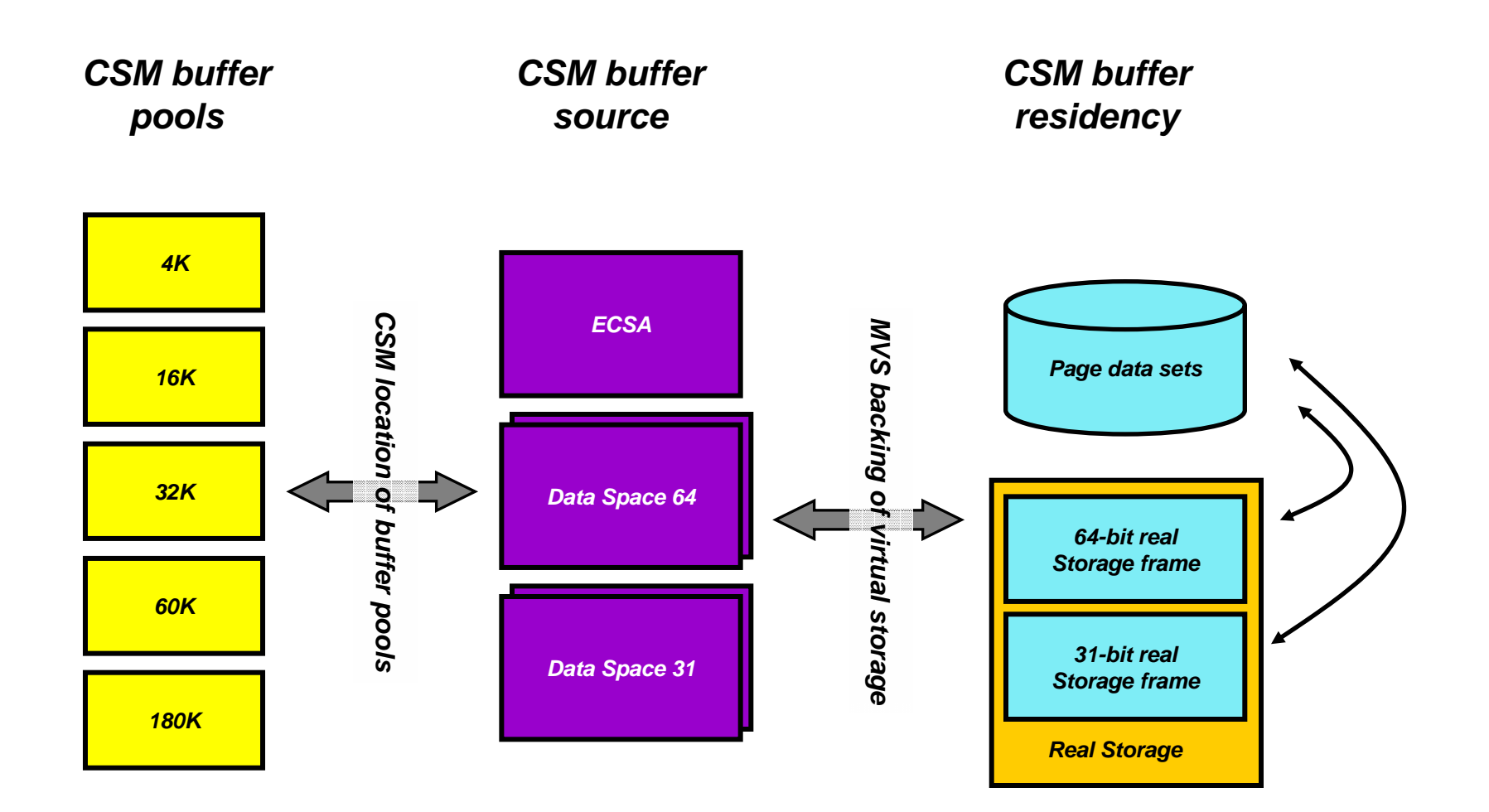

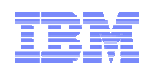

# How to control CSM storage

- **IVTPRM00 member of SYS1.PARMLIB – Note: Only the 00 suffix is allowed – IVTPRM00**.
	- Read by VTAM during initialization
	- Can be modified and read via a MODIFY CSM without any parameters
- **You can control:**
	- The maximum amount of CSM storage that can be fixed at any point in time
		- Includes both ECSA and data space fixed storage
	- The maximum amount of ECSA storage, CSM can use at any point in time
	- How each of the five buffer pools is to be managed per buffer source
		- The default initial number of buffers to create the first time a user of CSM services request a pool to be created of a given size in one of the three CSM buffer sources
			- ¾ If initial number of buffers is set in IVTPRM00, it will always be used otherwise the initial number of buffers depend on what the first requester asks for
		- The minimum number of free buffers in the pool before expansion must be done
		- The number of buffers the pool is to be expanded by when expansion occurs

#### **Each of the data spaces CSM uses is 2 GB in size and no further controls are available for those**

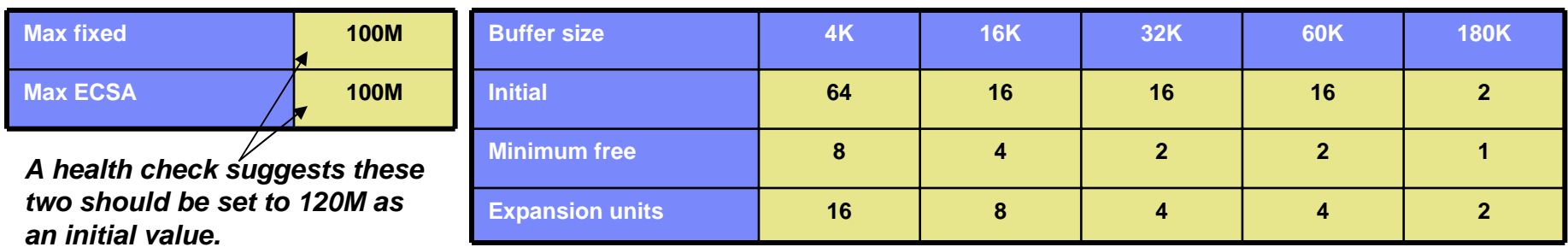

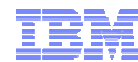

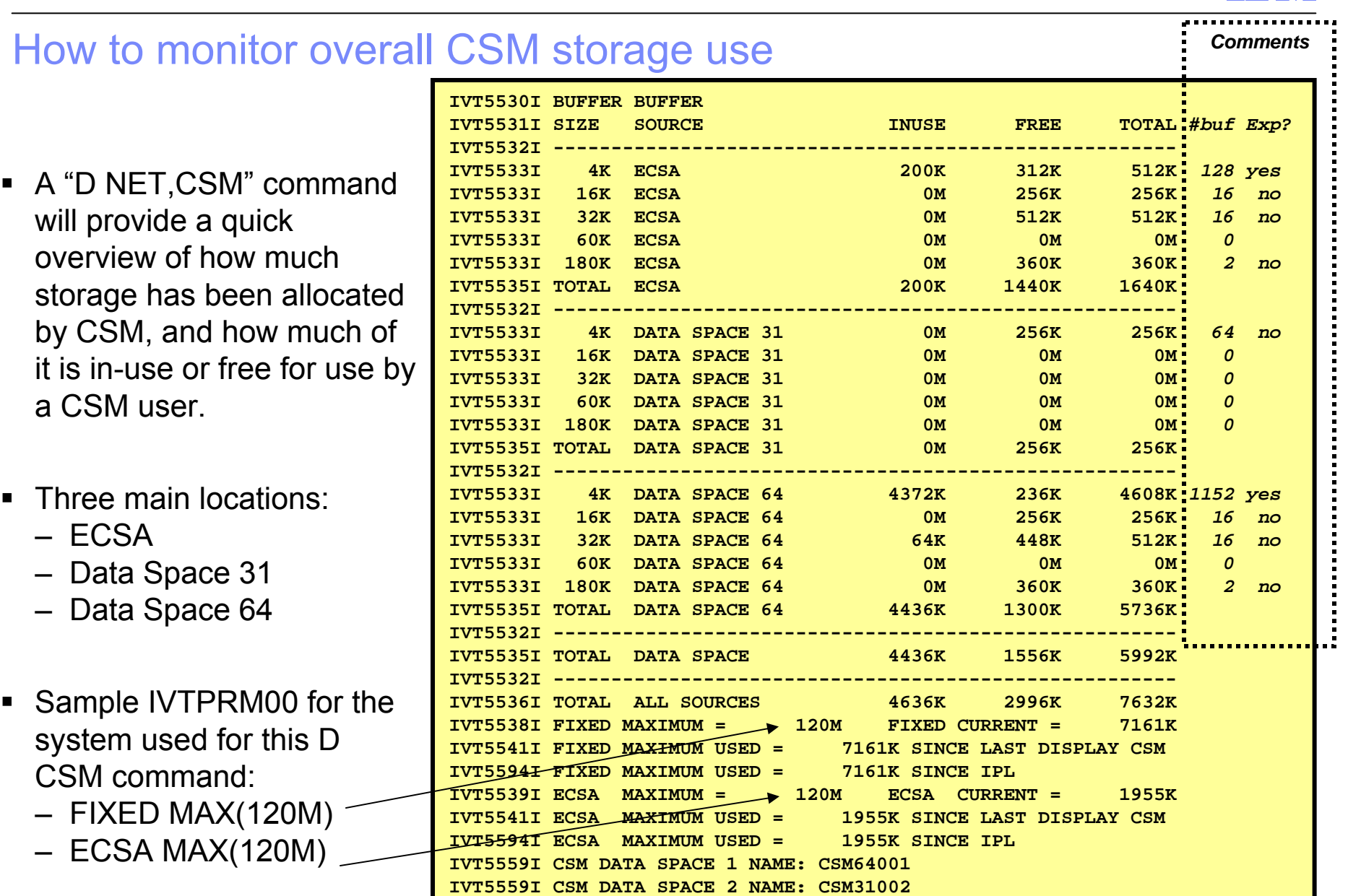

 $\blacksquare$ 

 $\blacksquare$ 

 $\blacksquare$ 

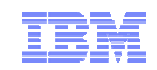

## CSM buffer pool usage for user of CSM storage

- To see how much CSM storage each of the CSM 'users' currently are using, issue a D NET,CSM,OWNERID=ALL command
	- This command can also be issued with a specific ownerID
- In this example, only VTAM (VTAMCS) and a TCP/IP stack (TCPCS) are using CSM storage

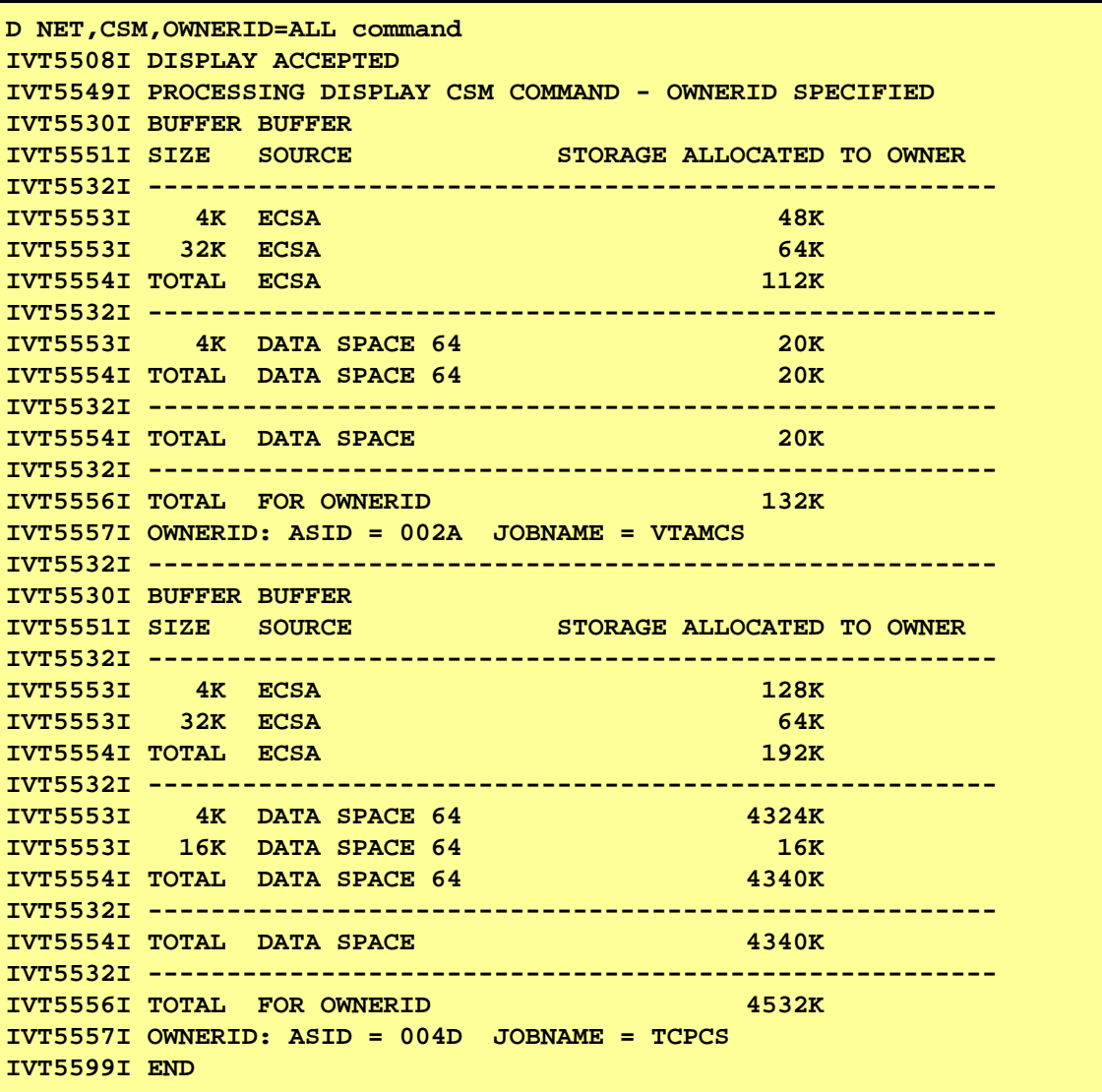

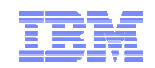

#### Detailed CSM buffer pool usage overview

- Per each of the 15 CSM buffer pools, a detailed usage display can be used
	- D NET,CSMUSE,POOL=poolname

#### **F NET,CSM**,

- MONITOR=YES
- MONITOR=NO
- MONITOR=DYNAMIC
	- CSM dynamically activates CSM buffer monitoring when CSM storage usage approaches the constrained level

#### **D NET,CSM,MONITOR**

The pool names are:

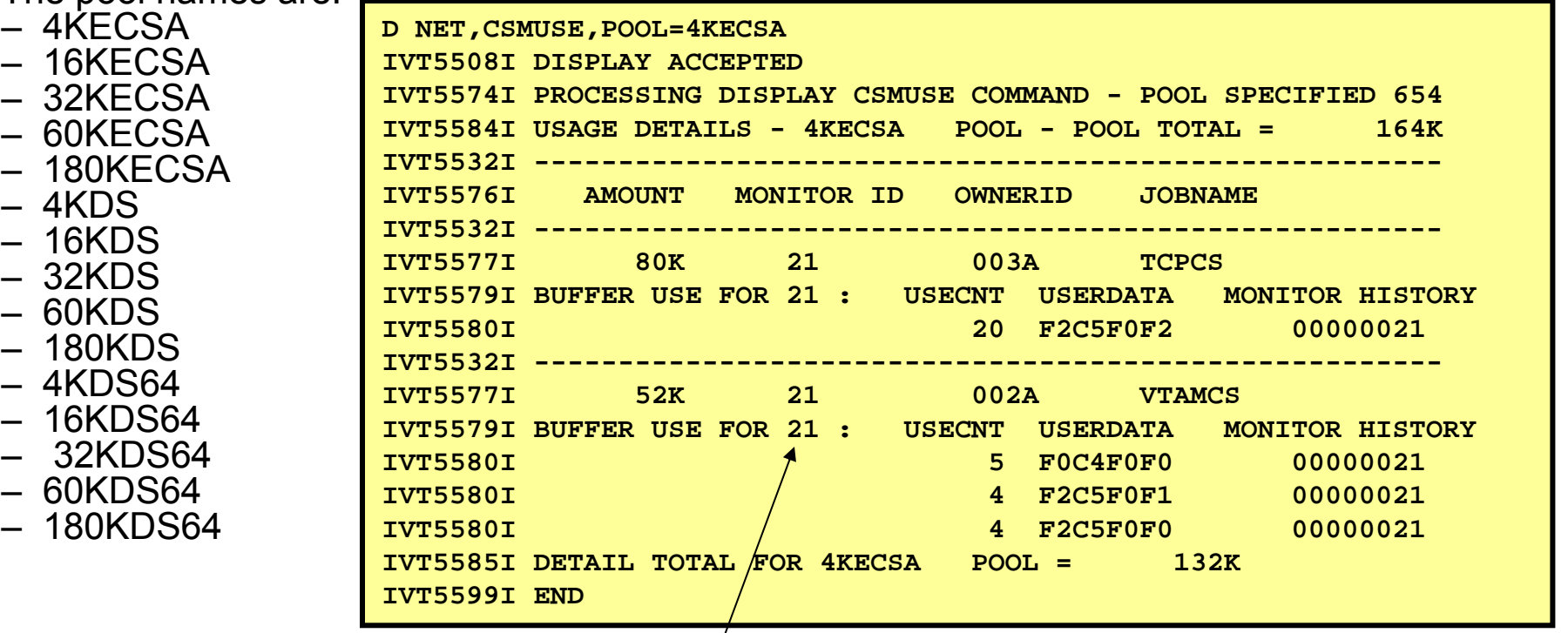

*Monitor IDs are documented in z/OS Communications Server: IP and SNA Codes Chapter 4*

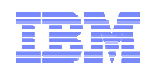

#### CSM monitor IDs – lots of good hints about where CSM storage is being used

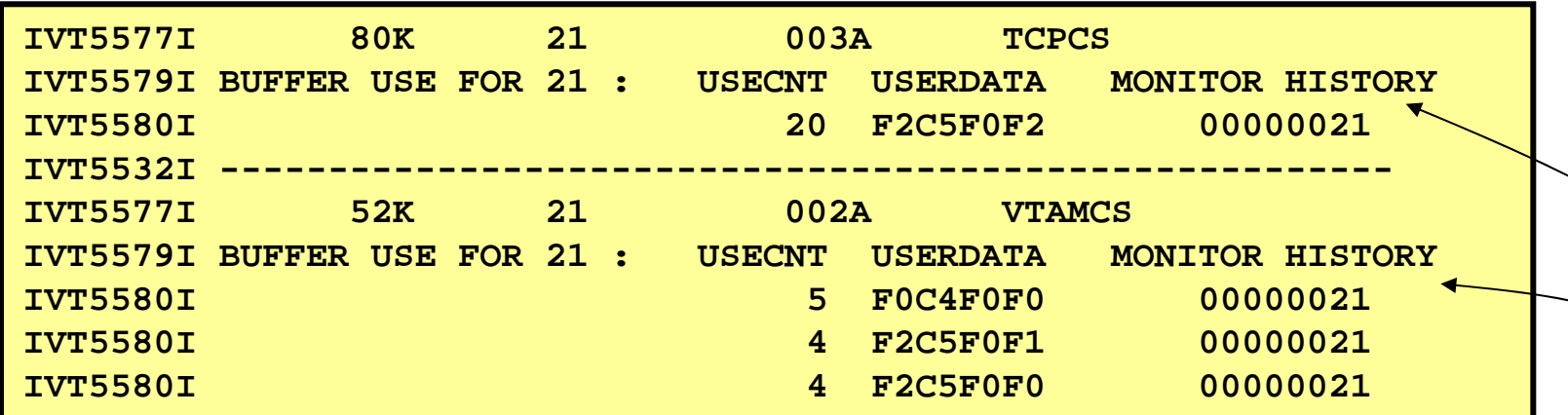

**For monitor ID 21 (DLC Read Operation):**

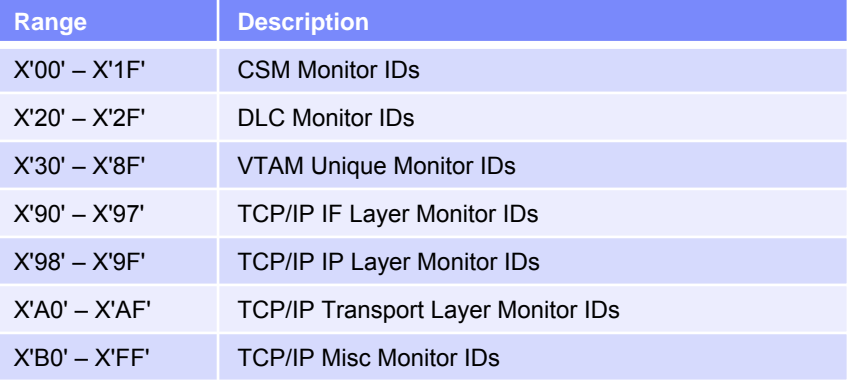

#### •**VTAM**

- VTAM owns 52K of 4KECSA CSM buffers used for read operations at the DLC layer
- The read operations are associated with devices 0D00 (CTC), 2E01 (QDIO write), and 2E00 (QDIO read)

#### •**TCP/IP**

- TCP/IP owns 80K of 4KECSA CSM buffers used for read operations at the DLC layer
- TCP/IP's read operation is associated with device 2E02 (QDIO data path)
- • For monitor ID X'21', the user field will provide the EBCDIC sub-channel read device unit address associated with this device. Some devices can configure how much read storage is used (for example, QDIO devices).
- •Other monitor IDs use the user data field for other types of information.

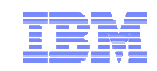

## **Understanding z/OS Communications Server Storage Usage**

# **VTAM storage use**

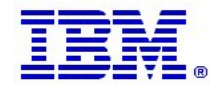

© 2010 IBM Corporation

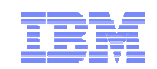

## VTAM storage use overview

#### **VTAM user region**

- Primarily extended user region
- Some in the user region below the line
- **Common Service Area (CSA) – referred to by VTAM as CSA24**
	- VTAM uses CSA below the line for a few modules and control blocks

#### **Extended Common Service Area (ECSA)**

- The part of ECSA that is obtained and managed by VTAM
	- Not part of CSM storage
- VTAM has a few modules loaded into ECSA
- Otherwise ECSA storage is primarily used for common control blocks
- ECSA storage is obtained in either key 0 or key 6
	- Most of VTAM's ECSA storage is obtained in key 6
- ECSA storage is obtained with VTAM or the "System" as owner
	- Workload related ECSA storage is generally obtained in key 6 with VTAM as owner

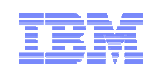

## How do you limit VTAM's storage use?

#### **VTAM's private storage (VTAM's POOL storage)**

- Via the REGION keyword in VTAM's start up JCL
	- Private and extended private region size
	- Can be overridden by installation exits primarily by IEFUSI

#### **CSA+ECSA storage**

- Via the CSALIMIT VTAM start option (ATCSTRxx), which covers both CSA and ECSA
	- CSALIMIT=0 Default, limit set to 90% of system limit (IEASYSnn CSA+ECSA limit)
	- CSALIMIT=nn Warning when reached, but will continue until only 25% of system limit is available
	- CSALIMIT=(nn,F) Will not go above the limit specified
- Can be changed dynamically via a MODIFY VTAMOPTS or MODIFY CSALIMIT command

#### **CSA storage below the line**

- Via the CSA24 start option, which specifically covers 24-bit addressable CSA storage (CSA24 is a subset of the CSALIMIT value)
	- CSA24=a
		- $\triangleright$  CSA24=0 is the default and means no limit
		- ¾ Can be changed dynamically via a MODIFY VTAMOPTS or MODIFY CSALIMIT command

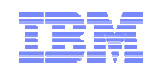

## How do you monitor VTAM's storage use?

#### **Via a D NET,BFRUSE command**

- Towards the end of the output from that command is a breakdown of VTAM's current storage use (limit, current, high-water mark)
	- CSA
	- CSA24
	- Private

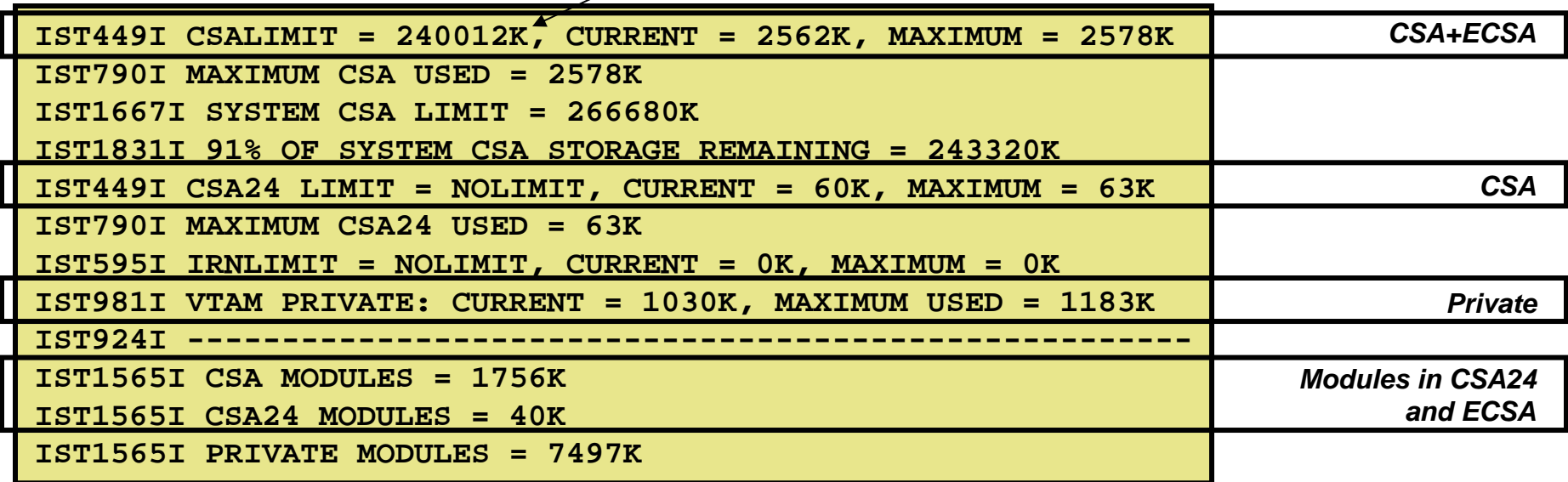

*In this example, this is the default limit: 90% of IEASYSnn CSA+ECSA*

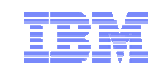

#### **Understanding z/OS Communications Server Storage Usage**

# **Use of RMF to monitor z/OS CS storage use**

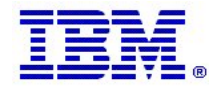

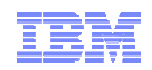

## Communications Server storage is in Key 6

- The RMF Monitor II Virtual Storage Activity report reports the amount of Key 6 storage in CSA and **ECSA** 
	- The Communications Server uses key 6 storage

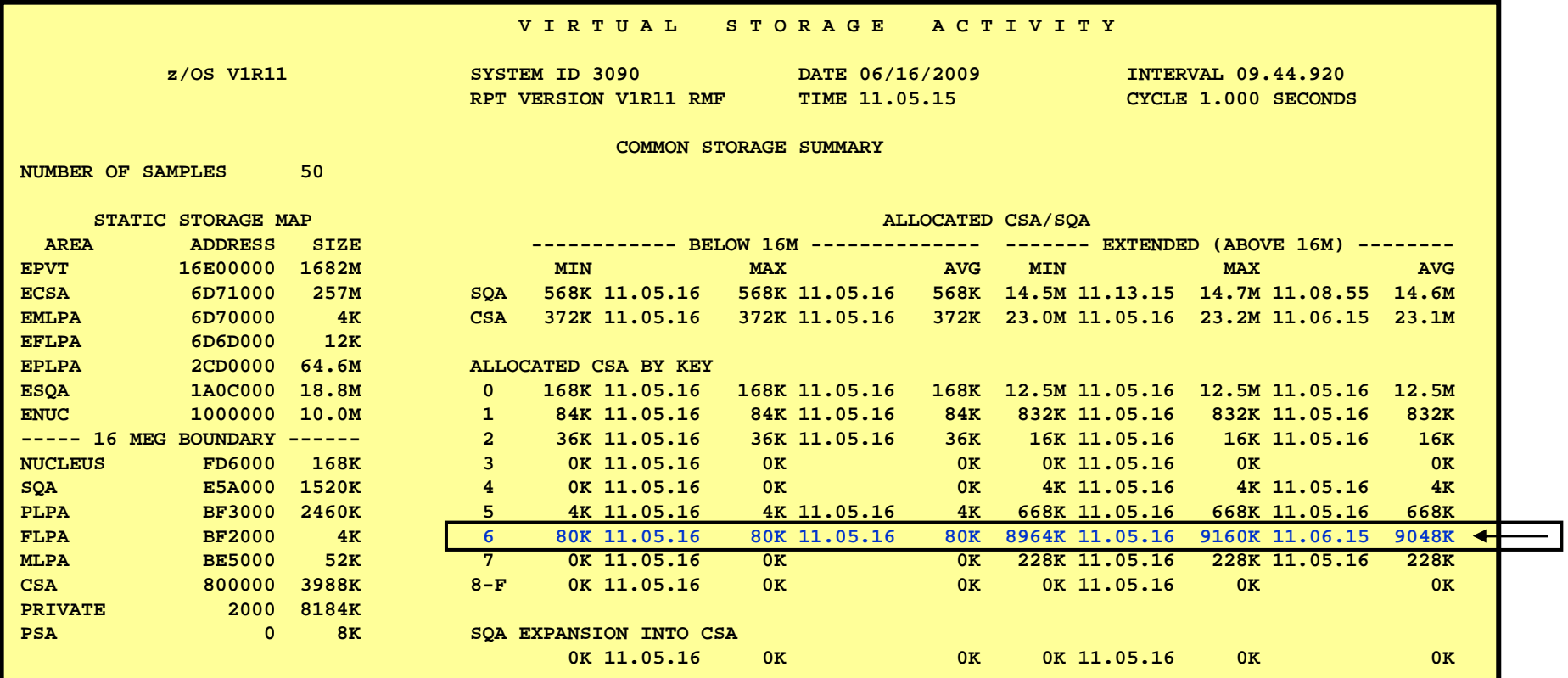

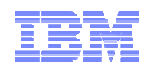

## RMF Monitor III Common Storage report

 Not too useful since most of the common storage that is obtained by the Communications Server components is obtained with the "SYSTEM" as owner (%MVS as jobname).

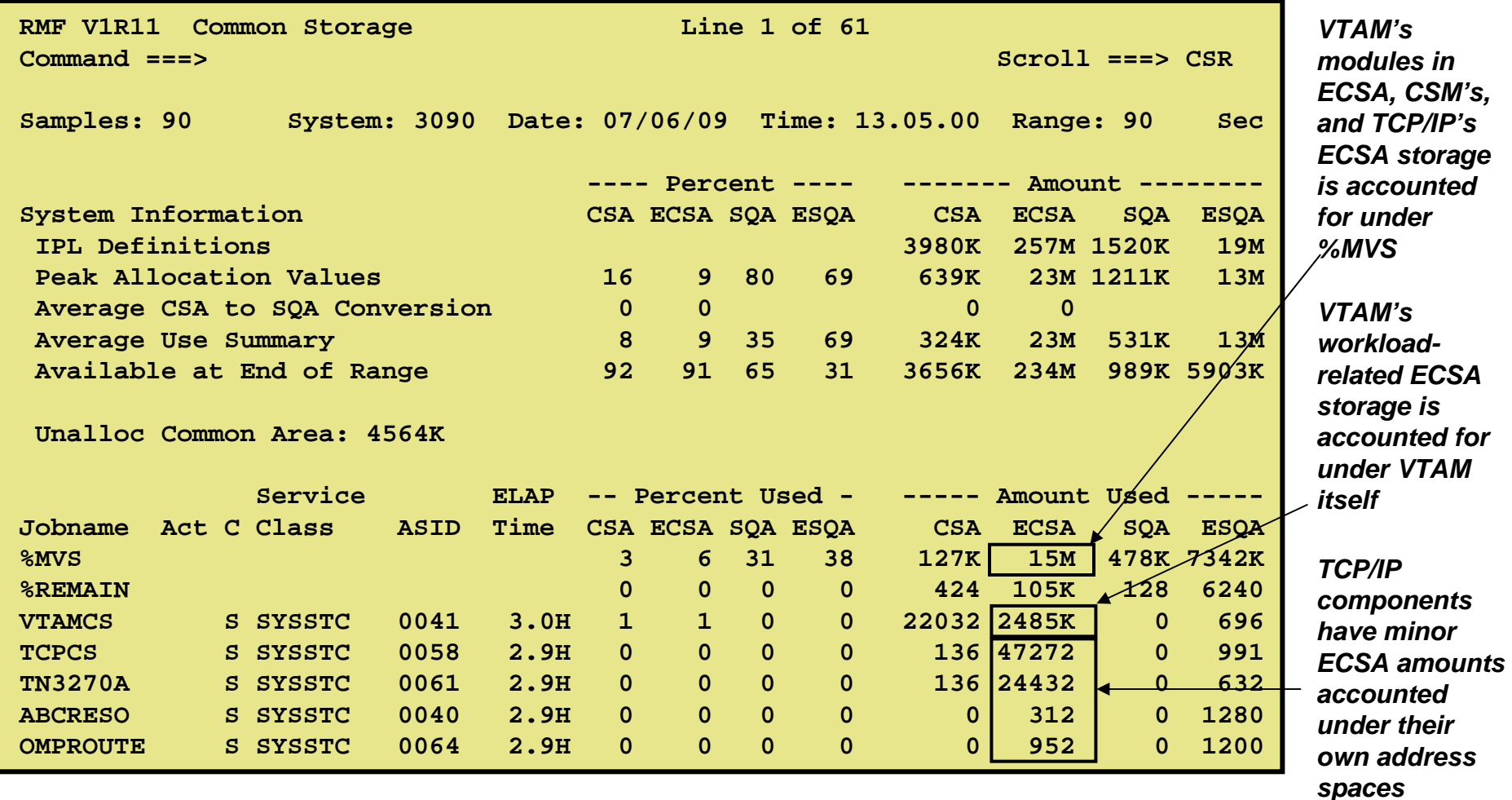

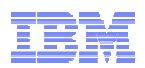

## RMF Monitor III Storage Memory Objects (64-bit storage)

- Both the resolver address space and TCP/IP use 64-bit virtual storage since z/OS V1R11
	- Resolver uses 64-bit user region storage
	- TCP/IP uses 64-bit common storage

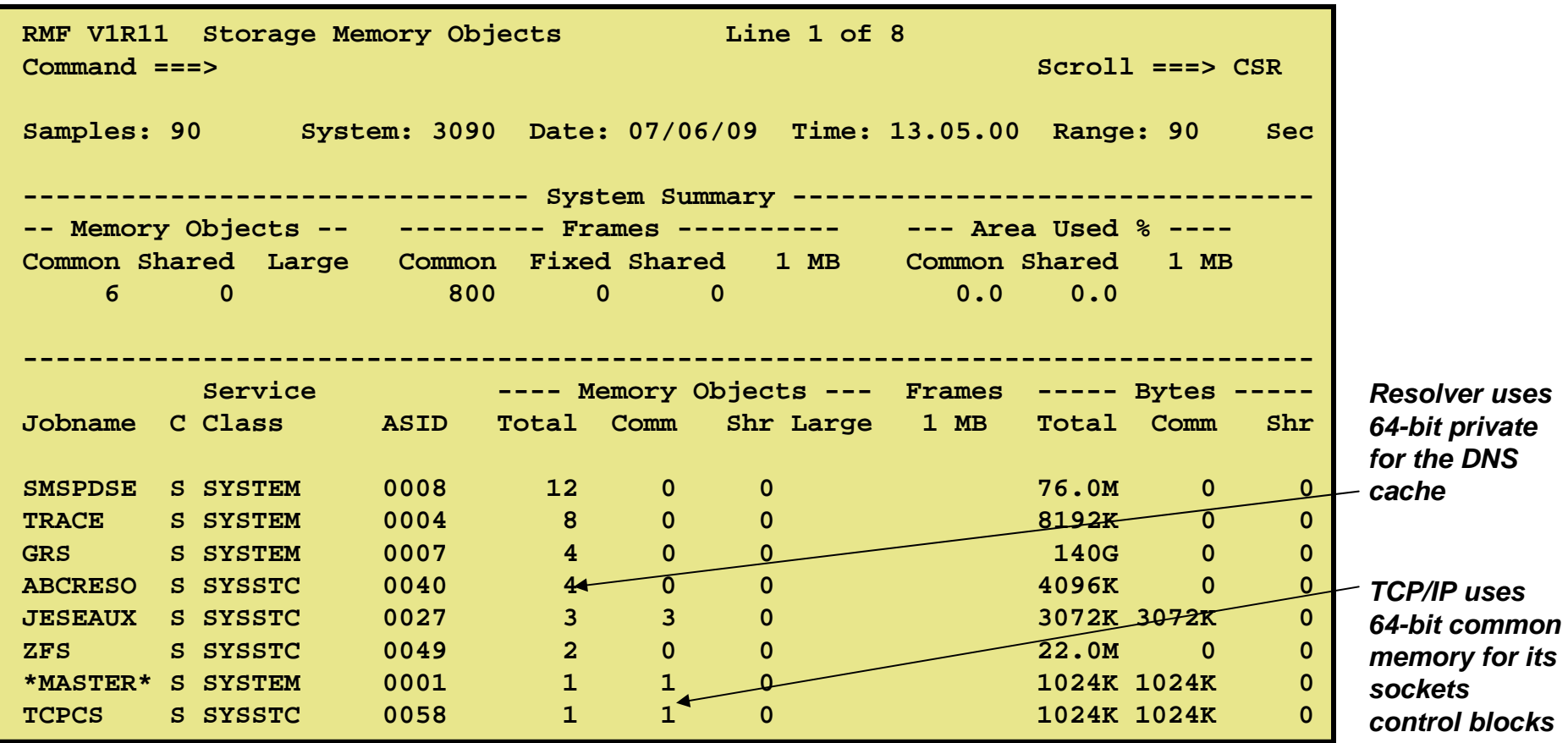

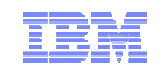

# **Understanding z/OS Communications Server Storage Usage**

# **Summary**

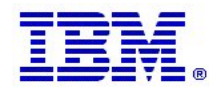

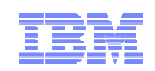

#### **Summary**

- $\blacksquare$  **Limiting CS common storage use should be done to protect other subsystem's access to common storage**
	- Severe network spikes (normal or the results of an attack) can require large amounts of common storage for a period of time
	- To avoid CS monopolizing all common storage on a system, limits should be enforced
		- There are no general values that will work for everyone
		- Monitor your system for a period of normal and acceptable peak workloads
		- Communications Server components have mechanisms built in to deal with storage constraints where the limits are approached
			- $\triangleright$  The intended objective of those mechanisms is to keep the system running in a controllable state, reducing the amount of network traffic to/from the system for a brief period of time
	- If other subsystems are unsuccessful in obtaining any more common storage, they may or may not be able to "survive"

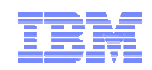

## **Summary**

- **To get a complete picture of Communications Server common storage use, you need to add up the following items:**
	- ECSA use from the D TCPIP,,STOR command for all stacks
	- For z/OS V1R12: Also the CSA modules from D TCPIP,,STOR command
	- ECSA use from the D TCPIP,TN-Server,STOR command for all TN3270 server address spaces
	- CSM total ECSA use from the D NET,CSM command
	- VTAM total ECSA use from the D NET,BFRUSE command
- **For all items, you can collect**
	- Current use
	- High-water mark
	- Limit (if one has been configured)

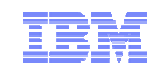

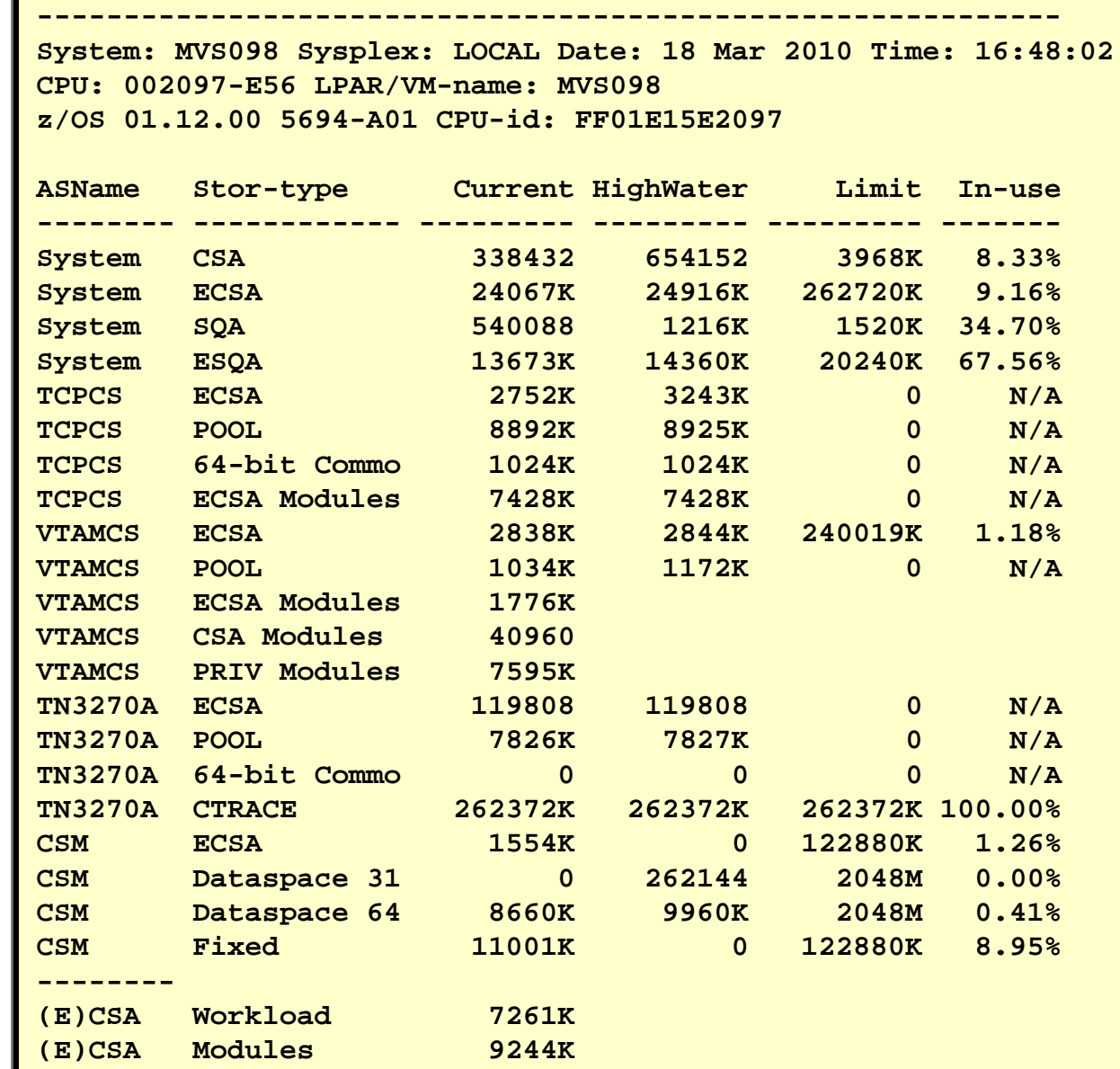

And as usual, a little REXX program can do wonders to bringing order into all that data ..

© 2010 IBM Corporation

# For more information

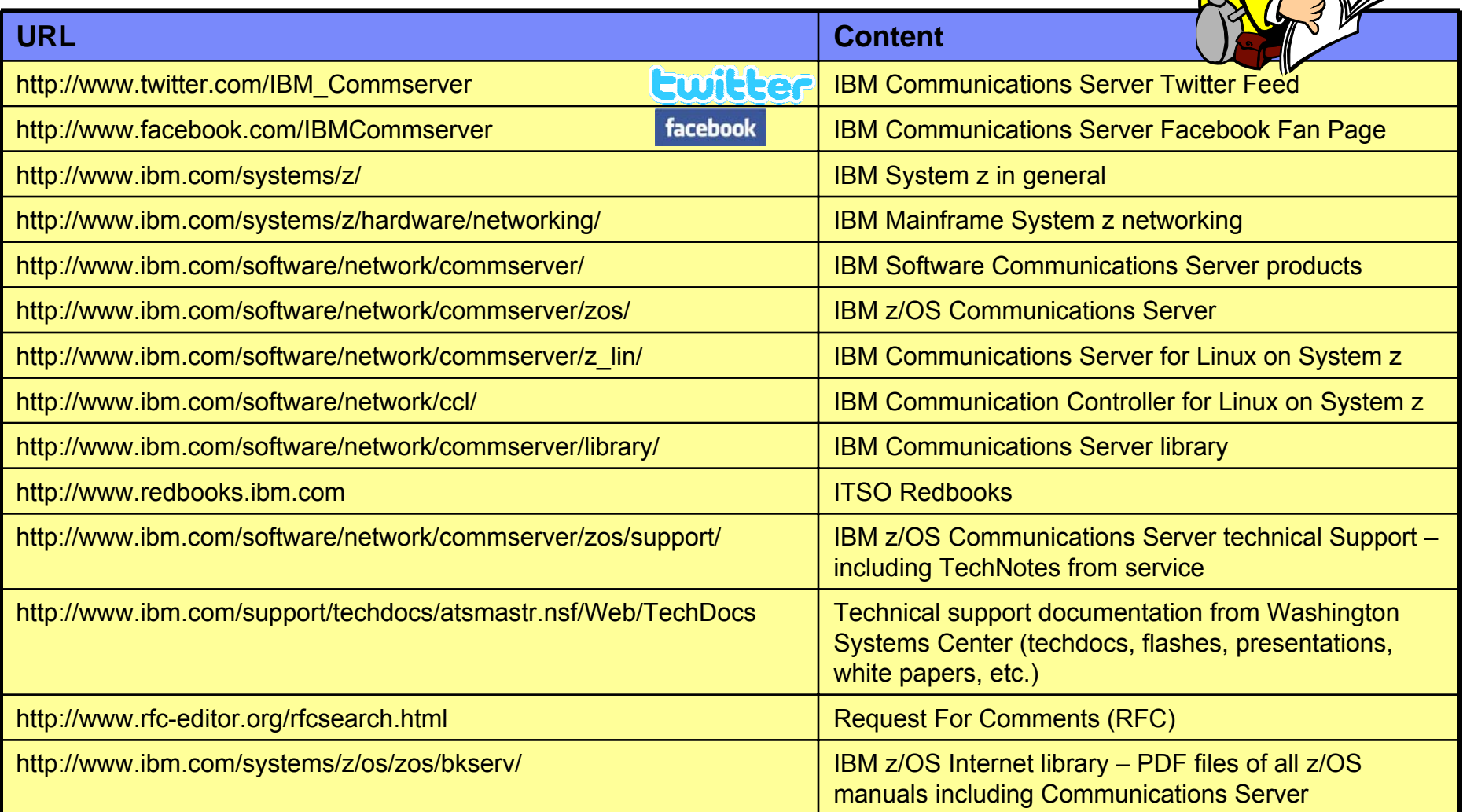

#### *For pleasant reading ….*